# Temat A1. Reprezentacja danych w komputerze

- **1. Logiczny model komputera**
	- **1.1. Na czym polega działanie procesora?**
	- **1.2. W jaki sposób procesor dodaje liczby?**
- **2. System dwójkowy (binarny)**
	- **2.1. Wprowadzenie do systemów liczbowych**
	- **2.2. Wartość liczby zapisanej w systemie dwójkowym**
	- **2.3. Wyznaczanie rozwinięcia dwójkowego liczby dziesiętnej**
- **3. System szesnastkowy**
	- **3.1. Wartość liczby zapisanej w systemie szesnastkowym**
	- **3.2. Wyznaczanie rozwinięcia szesnastkowego liczby dziesiętnej**
	- **3.3. Zależność między systemem dwójkowym a szesnastkowym**

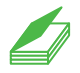

## **Warto powtórzyć**

- 1. Wymień i krótko scharakteryzuj podstawowe elementy komputera.
- 2. Jaką rolę pełni w komputerze pamięć operacyjna?
- 3. Jaką funkcję pełni procesor? Jakie parametry wpływają na szybkość jego pracy? Czym charakteryzują się procesory wielordzeniowe?
- 4. W jaki sposób w matematyce zapisuje się rozwinięcie dziesiętne liczby? Wyjaśnij na przykładzie liczby 9871.

# 1. Logiczny model komputera

Od wprowadzenia komputerów osobistych na rynek minęło już ponad 30 lat, a od opracowania logicznego modelu komputera przez Johna von Neumanna – przeszło pół wieku. Ogólne zasady ich działania pozostały jednak niezmienne i współczesne komputery są wciąż budowane według pierwotnej koncepcji.

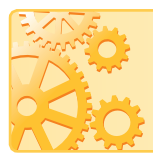

Idea maszyny von Neumanna:

- programy i dane posiadają taką samą postać,
- programy i dane są przechowywane w tej samej pamięci.

Zgodnie z tą koncepcją dane mogą być traktowane jako instrukcje programu komputerowego, a instrukcje programu komputerowego – jako dane.

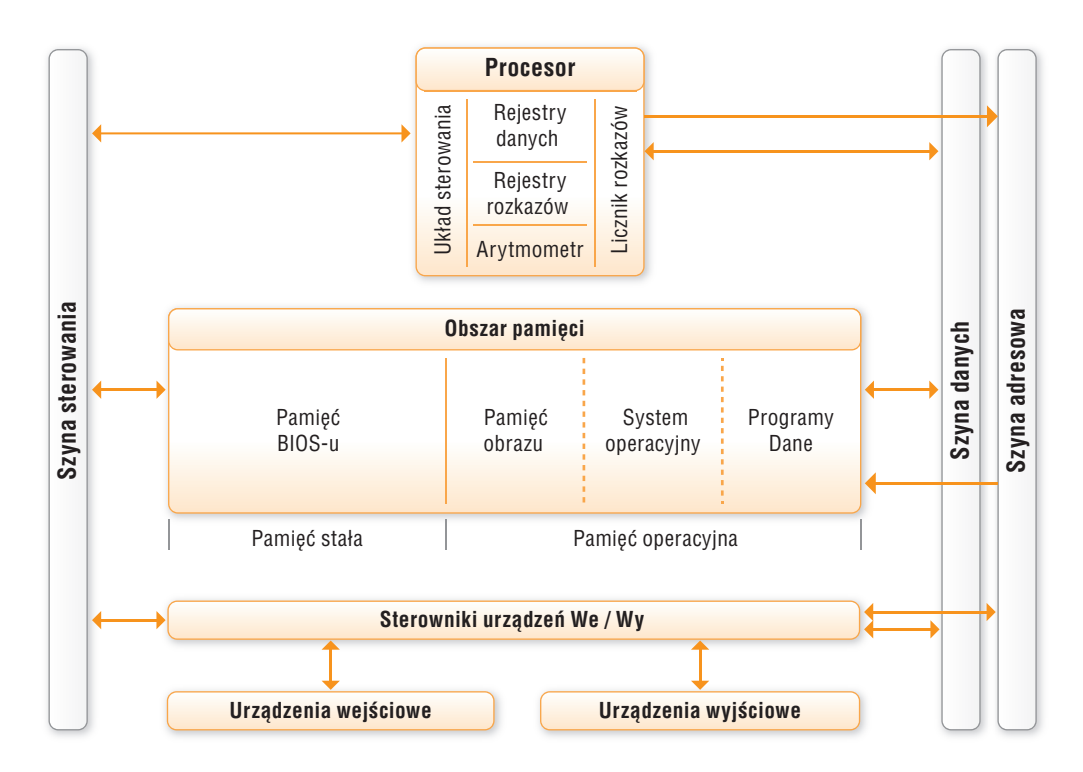

*Rys. 1. Uproszczony model komputera zgodny z ideą von Neumanna*

# 1.1. Na czym polega działanie procesora?

Głównym elementem komputera jest procesor (CPU – z ang. *Central Processing Unit*). Współczesny procesor to pojedynczy układ scalony, oparty na strukturze krzemowej, zawierającej od kilkudziesięciu milionów do kilkunastu miliardów tranzystorów.

Procesor wykonuje operacje arytmetyczne i logiczne oraz odpowiada za prawidłową współpracę wszystkich modułów funkcjonalnych komputera. Szybkość taktowania współczesnego procesora wynosi kilka gigaherców, zatem w jednej sekundzie taki procesor potrafi wykonać kilka miliardów operacji (w przypadku procesorów wielordzeniowych liczbę tę należy pomnożyć przez liczbę rdzeni procesora). W ich zakres wchodzą m.in. operacje arytmetyczne (np. dodawanie, odejmowanie) i logiczne (np. suma logiczna, iloczyn, negacja, porównywanie) oraz operacje przesyłania danych z i do pamięci operacyjnej. Zbiór tych operacji nazywamy **listą rozkazów procesora**. W oparciu o możliwości listy rozkazów konstruowane są programy komputerowe.

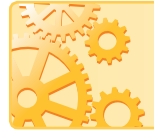

Rozkazy procesora to dane zapisane w postaci zero-jedynkowej, przy czym każdemu rozkazowi odpowiada inna sekwencja danych. Fizycznie rozkazy, tak jak i dane, istnieją w komputerze w postaci sygnałów elektrycznych.

Przyjmuje się, że obecność sygnału odpowiada cyfrze 1, a brak sygnału – cyfrze 0. Każda z tych wartości (zarówno 0, jak i 1) stanowi 1 **bit** informacji.

Kombinacja zer i jedynek pozwala na matematyczny zapis dowolnej liczby w systemie. Kombinacja na przykład ośmiu bitów stanowi 1 bajt informacji.

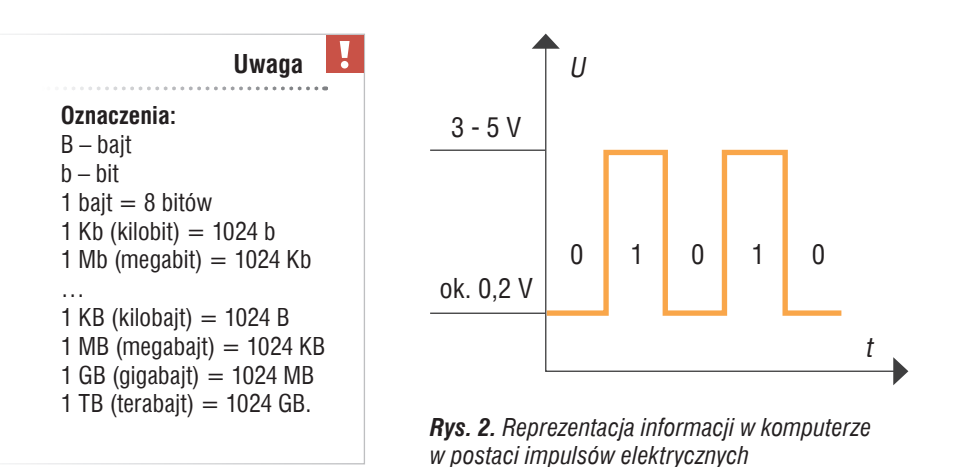

Żeby komputer mógł wykonywać jakiekolwiek programy i operować danymi, muszą być one dla niego dostępne. Miejscem, w którym są umieszczane, jest **pamięć operacyjna**. Chociaż fizycznie pamięć operacyjna może być zrealizowana w różny sposób (jako pamięć półprzewodnikowa, wirtualna – odwzorowana za pomocą pamięci masowej) – procesor widzi ją jako jednolity obszar pamięciowy.

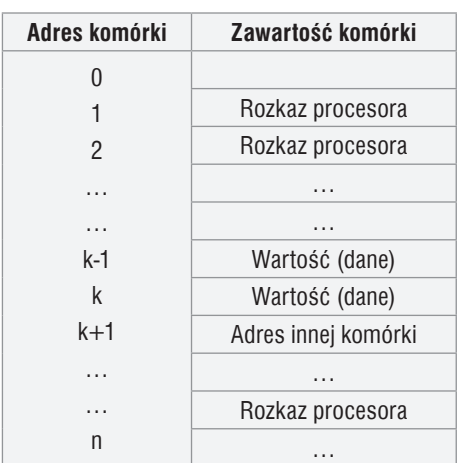

*Rys. 3. Dane umieszczone w komórkach pamięci operacyjnej o określonych adresach*

Pamięć operacyjną możemy sobie wyobrazić jako zbiór ponumerowanych komórek. Numer komórki jest jej adresem.

Zawartość komórki stanowią **dane**. Danymi mogą być:

- wartości wprowadzone przez użytkownika,
- wartości będące wynikiem działania programu,
- rozkazy procesora,
- adresy innych komórek,
- wartości pochodzące z urządzeń wejścia.

Procesor komunikuje się z pamięcią przez **szyny** (magistrale): adresową i danych (rys. 1). Szyna adresowa jest jednokierunkowa. Za jej pośrednictwem procesor uaktywnia odpowiednie komórki pamięci, umożliwiając tym samym zapis lub odczyt ich zawartości. Szyna danych jest dwukierunkowa. Pozwala na przesyłanie danych do i z procesora.

# 1.2. W jaki sposób procesor dodaje liczby?

Wykonanie programu umieszczonego w pamięci operacyjnej zaczyna się od pobrania pierwszego kodu rozkazu tego programu. Procesor żąda dostępu do niego, wstawiając na szynę adresową adres komórki, w której się znajduje. Pod żądanym adresem uaktywnia się odczyt zawartości komórki, zawartość ta jest przesyłana do procesora, gdzie zostaje umieszczona w rejestrze. Jeżeli jest to kod rozkazu, to zostanie on wykonany.

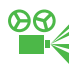

## **Przykład 1.** Dodawanie liczb przez procesor

```
Dodawanie przez procesor wartości dwóch zmiennych (x, y) i zapisanie wartości w trzeciej 
zmiennej (z) dla: x = 2 i y = 5.
```
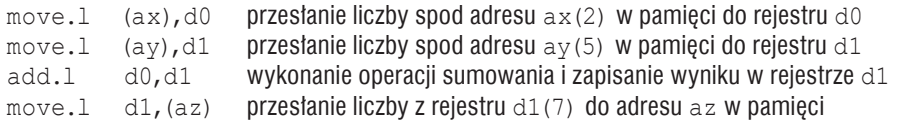

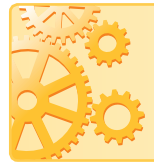

W pamięci operacyjnej programy i dane umieszczane są tylko na czas pracy komputera. Dane, które muszą być pamiętane, gdy komputer nie pracuje, zapisujemy w **pamięci masowej** (np. na dysku komputera, na płycie DVD, na urządzeniu pendrive).

# 2. System dwójkowy (binarny)

Kombinacje zer i jedynek wystarczają matematycznie do zapisania dowolnej liczby, dlatego komputer posługuje się systemem, który ma do dyspozycji dwie cyfry: 0 i 1.

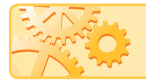

Komputer posługuje się systemem **binarnym**, czyli **dwójkowym**.

# 2.1. Wprowadzenie do systemów liczbowych

Dwa podstawowe rodzaje **systemów liczbowych** to:

**• system addytywny** – zapisaną w nim **liczbę** odczytuje się jako sumę wartości jej poszczególnych **cyfr**; przykładem jest rzymski system liczbowy;

**• system pozycyjny** – o wartości cyfry decyduje jej miejsce w zapisie liczby; obecnie najczęściej stosowanymi pozycyjnymi systemami liczbowymi są: system dziesiętny, używany w życiu codziennym, oraz system dwójkowy, stosowany w systemach komputerowych.

**System liczbowy S**

Sposób zapisywania i odczytywania liczb.

Podstawą systemu dziesiętnego jest liczba 10, będąca jednostką drugiego rzędu. Jednostką trzeciego rzędu jest liczba 100, czwartego rzędu – liczba 1000 itd. Jednostką pierwszego rzędu jest liczba 1. Ta sama cyfra ma w systemie dziesiętnym różne znaczenie, w zależności od miejsca, na którym stoi w zapisie liczby.

## **Przykład 2.** Pozycyjne systemy liczbowe

W liczbie 1476 zapisanej w systemie dziesiętnym cyfra "6" ma wartość 6, ponieważ znaiduje się w kolumnie jedności; cyfra "7" oznacza 70, ponieważ znajduje się w kolumnie dziesiątek; cyfra "4" oznacza 400, ponieważ znajduje się w kolumnie setek, a cyfra "1" oznacza 1000, ponieważ znajduje się w kolumnie tysięcy.

Czyli:  $1476 = 1 \cdot 1000 + 4 \cdot 100 + 7 \cdot 10 + 6 \cdot 1$ ,

a przy użyciu zapisu potęgowego: 1476 = 1 · 10 $^3$  + 4 · 10 $^2$  + 7 · 10 $^1$  + 6 · 10 $^0$ . Jeżeli ponumerujemy cyfry, zaczynając numerowanie od zera w kolejności od prawej strony, to zauważymy, że tak nadane numery cyfr odpowiadają kolejnym wykładnikom potęgi liczby 10 przy danej cyfrze:

$$
\begin{array}{l} \n 3 \ 2 \ 1 \ 0 \\ \n 1 \ 4 \ 7 \ 6 = 1 \cdot 10^3 + 4 \cdot 10^2 + 7 \cdot 10^1 + 6 \cdot 10^0 \n \end{array}
$$

W systemie dziesiętnym używamy potęg liczby 10, podczas gdy np. w systemie trójkowym używamy potęg liczby 3, a w siedemnastkowym – potęg liczby 17. Potęgowaną liczbę nazywamy **podstawą systemu liczbowego**.

W systemie dziesiętnym do zapisywania liczb używamy dziesięciu cyfr. W systemie trójkowym są to trzy cyfry (0, 1, 2), a w systemie siedemnastkowym – siedemnaście (problem oznaczenia cyfr o wartościach większych niż 9 pokażemy dalej na przykładzie systemu szesnastkowego).

Do zapisania liczby w systemie pozycyjnym o podstawie *p* konieczny jest zbiór cyfr {0, 1, ..., *p*-1}.

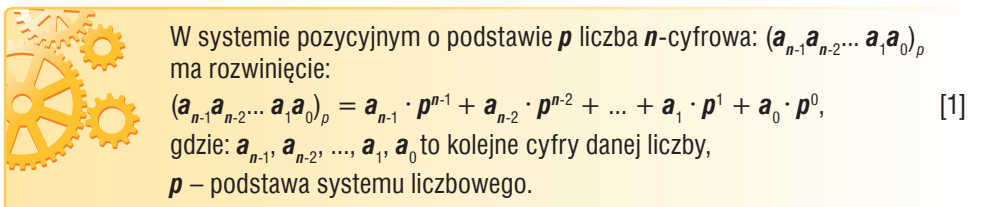

W tym temacie dowiemy się, w jaki sposób zamienia się reprezentację liczb pomiędzy systemami dwójkowym a dziesiętnym, a także pomiędzy systemami szesnastkowym a dziesiętnym, aby w temacie C3 zaprogramować algorytmy zamiany liczb między pozycyjnymi systemami liczbowymi w językach C++ i Python.

# 2.2. Wartość liczby zapisanej w systemie dwójkowym

Sposób reprezentacji danych stosowany w komputerach pokażemy na przykładzie liczb naturalnych.

Jeśli przykładowa liczba ma postać: 11110, to taki zapis można zinterpretować jako jedenaście tysięcy sto dziesięć w systemie dziesiętnym lub jako liczbę zapisaną w systemie dwójkowym. Z tego powodu musimy uściślić zapis, przez określenie podstawy systemu liczbowego. Podstawę zapisujemy w indeksie dolnym na końcu liczby. Na przykład:

 $11110<sub>2</sub> - 1$ iczba w systemie dwójkowym,

 $20122<sub>3</sub> - 1$ iczba w systemie trójkowym,

11110, 20122 – liczby w systemie dziesiętnym.

Ponieważ na co dzień posługujemy się systemem dziesiętnym, przyjęło się, że liczby bez podstawy zapisanej na końcu to właśnie liczby dziesiętne. Czyli np. zamiast pisać 1476 $\epsilon_{10}$ , piszemy po prostu 1476.

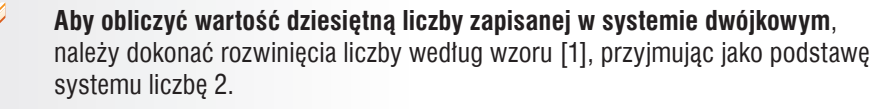

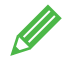

**Ćwiczenie 1.** Obliczamy wartość liczby dwójkowej

Posługując się wzorem [1], sprawdź, czy wartość liczby 11110 $_{\rm 2}$  wynosi 30.

**Wskazówka:** Ponumeruj cyfry, zaczynając numerowanie od zera w kolejności od prawej strony podobnie jak w przykładzie 2.:

```
4 3 2 1 0
11110<sub>2</sub>
```
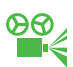

 **Przykład 3.** Obliczanie wartości dziesiętnej liczby zapisanej w systemie dwójkowym

Ponieważ 0 · 2<sup>n</sup> = 0 i 1 · 2<sup>n</sup> = 2<sup>n</sup>, w praktyce wystarczy zsumować tylko te potęgi dwójki, które znajdują się przy cyfrach 1, np.:

```
11 10 9 8 7 6 5 4 3 2 1 0
101101110110<sub>2</sub> = 1 0 1 1 0 1 1 1 0 1 1 0<sub>2</sub> =
```
 $= 2^{11} + 2^9 + 2^8 + 2^6 + 2^5 + 2^4 + 2^2 + 2^1 =$ 

```
= 2048 + 512 + 256 + 64 + 32 + 16 + 4 + 2 = 2934.
```
W systemach komputerowych dane są zapisywane przy użyciu liczb bitów będących potęgami liczby 2. Do zapisu liczb używa się: 8 bitów – tzw. krótkie słowo (1 bajt), 16 bitów – tzw. słowo, 32 bitów – tzw. długie słowo (podwójne słowo), 64 bitów – tzw. poczwórne słowo. Liczba 2934 mogłaby więc być zapisana jako słowo:

### **MSB LSB**

0000101101110110 $_{\rm 2}$  (dopełniona do 16 cyfr zerami z lewej strony).

W zapisie binarnym skrajna lewa wartość to tzw. najbardziej znaczący bit (z ang. MSB *– Most Significant Bit*), skrajna prawa – to tzw. najmniej znaczący bit (z ang. LSB *– Least Significant Bit*).

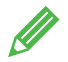

Oblicz wartości dziesiętne liczb 1000000000 $_2$  i 11111111 $_2^{\vphantom{\dagger}}$ .

# 2.3. Wyznaczanie rozwinięcia dwójkowego liczby dziesiętnej

Rozwinięcie dwójkowe liczby dziesiętnej można wyznaczyć na kilka sposobów. Przedstawimy jeden z nich.

> **Aby wyznaczyć postać dwójkową** (zwaną rozwinięciem dwójkowym lub binarnym) liczby dziesiętnej, powtarzamy operację dzielenia z resztą tej liczby przez dwa i zapisujemy wszystkie reszty z dzieleń, aż do otrzymania ilorazu równego zero.

Rozwinięcie dwójkowe liczby to zapisane kolejno (**począwszy od ostatniej**) reszty z dzieleń.

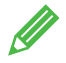

**Ćwiczenie 3.** Obliczamy rozwinięcie dwójkowe liczby zapisanej w systemie dziesiętnym

Sprawdź, czy rozwinięcie dwójkowe liczby 1476 to 10111000100 $_{\rm 2}$ . Utwórz tabelę podobną do pokazanej na rysunku 4. i wykonaj brakujące obliczenia według wzoru.

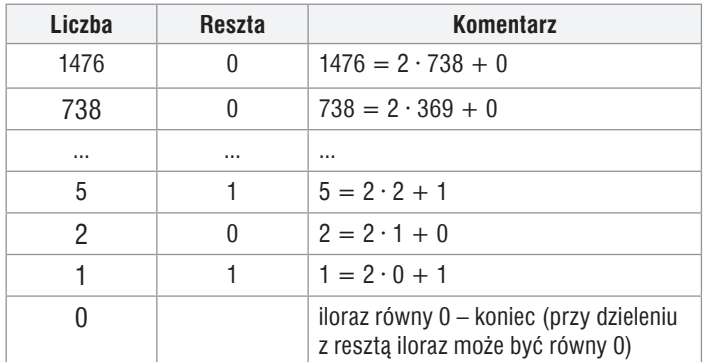

*Rys. 4. Wzór tabeli - ćwiczenie 3.*

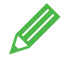

**Ćwiczenie 4.** Obliczamy rozwinięcia dwójkowe liczb zapisanych w systemie dziesiętnym

- 1. Oblicz rozwinięcia dwójkowe liczb 255 i 1024.
- 2. Sprawdź, jaki rysunek utworzą cyfry 1, gdy zapiszesz rozwinięcia dwójkowe liczb: 16, 16, 56, 124, 254, 16, 16, 56, tak aby ich ostatnie cyfry znajdowały się jedna pod drugą.

**Wskazówka:** Polecenie z punktu 2. najlepiej wykonać na kartce w kratkę albo w tabeli. Można też w rozwinięciach dwójkowych zastąpić jedynki literami x, a zer nie wpisywać.

# 3. System szesnastkowy

# 3.1. Wartość liczby zapisanej w systemie szesnastkowym

W praktyce posługiwanie się systemem dwójkowym jest bardzo niewygodne – zapis w nim jest długi i łatwo o pomyłkę (np. o pominięcie zera lub jedynki). Często więc w informatyce, zamiast systemu dwójkowego, wykorzystuje się system szesnastkowy, w którym do dyspozycji mamy 16 cyfr. Oprócz cyfr od 0 do 9 pojawiają się następujące cyfry:

A – o wartości 10, B – 11, C – 12, D – 13, E – 14, F – 15.

Przykłady liczb w systemie szesnastkowym:  $100_{16}$ , AB $_{16}$ , FFFF $_{16}$ , 400D<sub>16</sub>.

 **<sup>©</sup>***⊙*<br>■ ≤ **Przykład 4. Obliczanie wartości liczby zapisanej w systemie szesnastkowym** 

Aby obliczyć wartość liczby zapisanej w systemie szesnastkowym, używamy wzoru [1], przyjmując za podstawę systemu liczbę 16:

```
3 2 1 0
A B C D<sub>16</sub> = A \cdot 16<sup>3</sup> + B \cdot 16<sup>2</sup> + C \cdot 16<sup>1</sup> + D \cdot 16<sup>0</sup> =
10 · 163 + 11 · 162 + 12 · 161 + 13 · 160=
= 10 \cdot 4096 + 11 \cdot 256 + 12 \cdot 16 + 13 \cdot 1 = 40960 + 2816 + 192 + 13 = 43981
```
**Ćwiczenie 5.** Obliczanie wartości liczb zapisanych w systemie szesnastkowym

Oblicz wartość dziesiętną liczb szesnastkowych: 100, FFFF, C000, e.

# 3.2. Wyznaczanie rozwinięcia szesnastkowego liczby dziesiętnej

Do zamiany z systemu dziesiętnego na system szesnastkowy służy ten sam algorytm, z którego korzystaliśmy przy zamianie na system dwójkowy z tą tylko różnicą, że dzielimy przez podstawę systemu szesnastkowego. Podobnie jak w przypadku zamiany na system dwójkowy, wykonujemy dzielenia z resztą, aż do otrzymania ilorazu równego 0.

**Ćwiczenie 6.** Obliczamy rozwinięcie szesnastkowe liczby zapisanej w systemie dziesiętnym

Zamień liczbę dziesiętną 1476 na liczbę szesnastkową. Utwórz tabelę podobną do utworzonej w ćwiczeniu 3. (rys. 4.).

**Wskazówka:** Pamiętaj, że cyfry o wartościach powyżej 9 są reprezentowane przez litery.

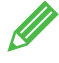

**Ćwiczenie 7.** Obliczamy rozwinięcia szesnastkowe liczb zapisanych w systemie dziesiętnym

- 1. Podaj swój wiek w systemie szesnastkowym.
- 2. Oblicz rozwinięcia szesnastkowe liczb dziesiętnych 100 i 64.

# 3.3. Zależność między systemem dwójkowym a szesnastkowym

Zauważmy, że systemu szesnastkowego można używać zamiast systemu dwójkowego, ponieważ 24 = 16, a więc jedna cyfra szesnastkowa odpowiada **dokładnie** czterem cyfrom dwójkowym.

W przypadku systemu dziesiętnego nie ma takiej bezpośredniej zależności pomiędzy cyframi dziesiętnymi a cyframi dwójkowymi, bowiem liczba 10 nie jest potęgą całkowitą liczby dwa.

Aby zamienić liczbę szesnastkową na dwójkową, wystarczy więc sprawdzić wartość dziesiętną każdej cyfry szesnastkowej i zamienić ją na system dwójkowy, pamiętając o ewentualnym dopełnieniu zerami z przodu, tak by każda liczba dwójkowa odpowiadająca cyfrze szesnastkowej miała dokładnie cztery cyfry. Otrzymane rozwinięcia dwójkowe zapisujemy w tej samej kolejności, co odpowiadające im cyfry szesnastkowe.

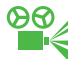

 **<del>⊘</del>⊙<br>■ ·** *E***rzykład 5.** Zamienianie liczby zapisanej w systemie szesnastkowym na liczbę dwójkową

Zapiszemy liczbę 5C4<sub>16</sub> w systemie dwójkowym.

 $5^{}_{16} = 5^{}_{10} = 101^{}_2 = 0101^{}_2$  (dopełniamy do 4 cyfr jednym zerem z przodu)  $C_{16} = 12_{10} = 1100$ 

 $4^{}_{16} = 4^{}_{10} = 100^{}_2 = 0100^{}_2$  (dopełniamy do 4 cyfr jednym zerem z przodu)

Zatem:

 **5 C 4**  $5\mathtt{C4}_{_{16}}=0$ 101 1100 0100 $_2$ 

Aby przyspieszyć zamianę, można posłużyć się wartościami podanymi w tabeli 3.

| Wartość dziesiętna | Wartość szesnastkowa | Wartość dwójkowa |
|--------------------|----------------------|------------------|
| 0                  | 0                    | 0000             |
| 1                  | 1                    | 0001             |
| $\overline{2}$     | 2                    | 0010             |
| 3                  | 3                    | 0011             |
| 4                  | 4                    | 0100             |
| 5                  | 5                    | 0101             |
| 6                  | 6                    | 0110             |
| 7                  | 7                    | 0111             |
| 8                  | 8                    | 1000             |
| 9                  | 9                    | 1001             |
| 10                 | А                    | 1010             |
| 11                 | B                    | 1011             |
| 12                 | C                    | 1100             |
| 13                 | D                    | 1101             |
| 14                 | E                    | 1110             |
| 15                 | F                    | 1111             |

*Tabela 1. Wartości dziesiętne, szesnastkowe i dwójkowe liczb od 0 do 15*

Zasadę, zgodnie z którą jedna cyfra szesnastkowa odpowiada czterem cyfrom dwójkowym, wykorzystujemy także przy zamianie liczb z systemu dwójkowego na system szesnastkowy. Liczbę dwójkową dzielimy na czterocyfrowe grupy, zaczynając od prawej strony. Następnie obliczamy wartość dziesiętną każdej grupy i wpisujemy odpowiadającą jej cyfrę szesnastkową. Dla ułatwienia obliczeń można posłużyć się wartościami podanymi w tabeli 1.

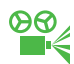

 **Przykład 6.** Zamienianie liczby zapisanej w systemie dwójkowym na liczbę szesnastkową

Zapiszemy liczbę 1100011101011101011011 $_{\textrm{\tiny{2}}}$  w systemie szesnastkowym. 11|0001|1101|0111|0101|10112 11 0001 1101 0111 0101 1011 (dzielimy na grupy) 3 1 13 7 5 11 (obliczamy wartość dziesiętną każdej grupy) 3 1 D 7 5 B (wpisujemy odpowiednią cyfrę szesnastkową)  $1100011101011101011011_2 = 31D75B_{16}$ 

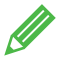

**Ćwiczenie 8.** Zamienianie liczby między różnymi systemami

Zapisz następujące liczby w systemach dwójkowym, dziesiętnym i szesnastkowym:

- a.  $\text{ABC}_{16} = ?_{10} = ?_2$
- b.  $2331_{10} = ?_{16} = ?_2$
- c. 1001111010101101110110<sub>2</sub> = ?<sub>16</sub> = ?<sub>10</sub>

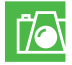

# **Warto zapamiętać**

- Procesor jest układem scalonym, wykonującym operacje arytmetyczne i logiczne zgodnie z programem.
- Działanie procesora polega na wykonywaniu kolejnych instrukcji programu.
- W procesorze są wykonywane proste operacje arytmetyczne i logiczne na danych pobieranych za pośrednictwem szyny adresowej i szyny danych.
- Wszelkie informacje (np. liczby, znaki alfanumeryczne) przechowywane w komputerze zapamiętywane są w postaci binarnej.
- Systemem pozycyjnym nazywamy taki sposób prezentowania liczb, w którym wartość cyfry zależy od jej pozycji w ciągu cyfr określającym liczbę.
- Rozwinięcie dwójkowe (inaczej binarne) liczby to zapisanie liczby dziesiętnej w systemie dwójkowym, czyli za pomocą zer i jedynek.

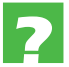

# **Pytania, problemy**

- 1. Jaka jest główna idea maszyny von Neumanna?
- 2. Jak reprezentowane są rozkazy procesora?
- 3. W jaki sposób dane są umieszczane w pamięci operacyjnej?
- 4. Wyjaśnij, dlaczego przedstawiony w przykładzie 1. opis dodawania liczb przez procesor możemy nazwać algorytmem.
- 5. Przedstaw na schematycznym rysunku opis dodawania dwóch liczb przez procesor.
- 6. Omów pozycyjne systemy liczbowe na przykładzie systemu dziesiętnego.
- 7. Jakie znasz niepozycyjne systemy liczbowe?
- 8. Dlaczego na świecie powszechnie używanym systemem liczbowym jest system dziesiętny?
- 9. Czy istnieje system jedynkowy? Jak wyglądałby zapis liczby w tym systemie?
- 10. W jaki sposób wyznaczamy rozwinięcie dwójkowe liczby dziesiętnej? Pokaż na przykładzie.
- 11. Jak oblicza się wartość dziesiętną liczby binarnej?
- 12. Dlaczego systemu szesnastkowego można używać zamiast systemu dwójkowego? Wyjaśnij na przykładzie (innym niż podany w temacie).

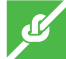

### **Zadania**

- 1. Oblicz wartość dziesiętną następujących liczb: 1110011010100 $_2$ , 3210 $_4$ , 444 $_5$ .
- 2. Oblicz rozwinięcie dwójkowe liczby określającej bieżący rok kalendarzowy.
- 3. Oblicz rozwinięcie dwójkowe liczby określającej twój wiek.
- 4. Oblicz rozwinięcie dwójkowe liczb: 2222, 500, 100.
- 5. Oblicz wartość następujących liczb szesnastkowych:  $\text{ACE}_{16}$ , 2000 $_{16}$ , 1111 $_{16}$ .
- 6. Oblicz rozwinięcie szesnastkowe następujących liczb: 640, 32678, 1024.

### **Dla zainteresowanych**

7. Co powstanie na tym obrazku: (41702, 45705, 45801, 43657, 43657, 42633, 42633, 41606)?